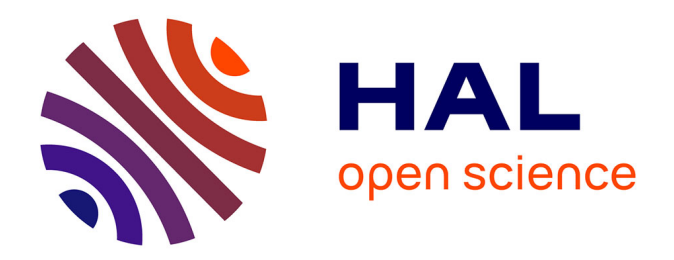

# **bd\_patrimoine : une base de données pour l'étude du patrimoine d'un territoire. Dossier technique**

Sandrine Lyser

# **To cite this version:**

Sandrine Lyser. bd\_patrimoine : une base de données pour l'étude du patrimoine d'un territoire. Dossier technique. France. 2019, pp.15. hal-02610209

# **HAL Id: hal-02610209 <https://hal.inrae.fr/hal-02610209>**

Submitted on 16 May 2020

**HAL** is a multi-disciplinary open access archive for the deposit and dissemination of scientific research documents, whether they are published or not. The documents may come from teaching and research institutions in France or abroad, or from public or private research centers.

L'archive ouverte pluridisciplinaire **HAL**, est destinée au dépôt et à la diffusion de documents scientifiques de niveau recherche, publiés ou non, émanant des établissements d'enseignement et de recherche français ou étrangers, des laboratoires publics ou privés.

Copyright

# **bd\_patrimoine : une base de données pour l'étude du patrimoine d'un territoire**

# **Dossier technique**

Sandrine Lyser

14 mai 2019

# Sommaire

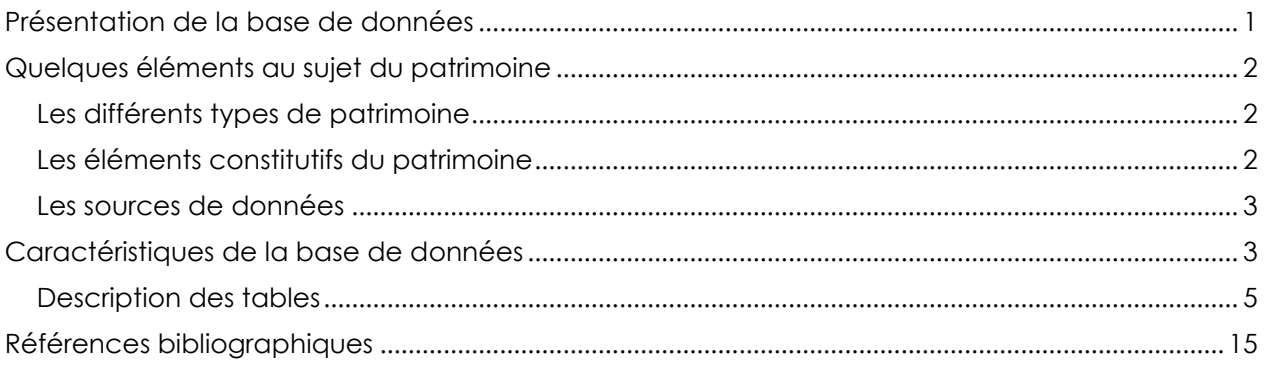

# <span id="page-1-0"></span>**Présentation de la base de données**

Perçu comme synonyme d'attribut de qualité, le patrimoine constitue un élément à préserver et à transmettre, en raison de la place stratégique qu'il occupe dans la construction des territoires. Une large gamme de biens ou d'institutions peuvent être qualifiés de patrimoine tant au titre de leur dimension écologique que culturelle. Aussi, l'analyse du patrimoine d'un territoire nécessite d'appréhender le patrimoine dans sa globalité, au travers de l'ensemble des éléments matériels et immatériels qui le constituent et du nombre important d'acteurs privés et publics concernés par cette question.

L'étude du patrimoine est ainsi basée sur l'utilisation de multiples sources de données complémentaires qui permettent de cerner les différents éléments constitutifs du patrimoine. Divers éléments d'information socio-économiques (mode de valorisation, fréquentation, etc.) doivent être associés à l'inventaire du patrimoine d'un territoire.

L'ensemble de ces éléments justifie l'organisation et la structuration des informations en une base de données.

Cette base de données a été conçue pour étudier le patrimoine présent sur un territoire. Le terrain d'étude initial était le Bassin d'Arcachon, mais il est possible de dupliquer le schéma pour étendre à d'autres territoires.

# <span id="page-2-0"></span>**Quelques éléments au sujet du patrimoine**

Un élément patrimonial est toujours localisé et existe dès lors qu'un dispositif de préservation le concernant est défini.

# <span id="page-2-1"></span>**Les différents types de patrimoine**

On identifie deux types de patrimoine :

- le **patrimoine naturel :** il s'agit des éléments naturels (eau, air, …), des formations géologiques, de la végétation, de la faune, etc. On classe ici les sites ou monuments naturels, les curiosités naturelles, les organismes vivants (écosystèmes, biocénose, biotope) ;
- le **patrimoine culturel** : pour lequel on distingue le patrimoine culturel intangible (cultures vivantes, traditions, techniques, inventions, expressions artistiques (musique, théâtre, littérature,…) du patrimoine tangible, scindé en patrimoine immobilier (bâtiments, sites aménagés, sites archéologiques, sites industriels, paysages culturels, …) d'une part et patrimoine mobilier (peinture, objets historiques, objets industriels, ethnographies, sculptures, …) d'autre part.

# <span id="page-2-2"></span>**Les éléments constitutifs du patrimoine**

Les éléments ci-dessous constituent une grille d'analyse utile pour la compréhension d'un élément patrimonial (source : rapport de stage D. Réau). Ils permettent de lister les informations relatives à un élément patrimonial, et servent de base à l'organisation et à la structuration des informations dans la base de données.

- *généralités* : tout élément appartenant au patrimoine est caractérisé par des informations assez générales : nom, catégorie, description, historique, etc. Il s'agit également de la localisation. On peut aussi tenir compte du fait que plusieurs éléments peuvent être en lien les uns avec les autres.
- *catégories* : un élément patrimonial entre forcément dans une catégorie. Deux catégories ont été retenues dans le cadre de ce travail : naturel et culturel. Un élément culturel peut être immobilier, mobilier ou traditionnel. Si l'élément a actuellement une vocation productive, ou s'il en a eu une (patrimoine industriel), il est également dans la catégorie facultative des éléments productifs.
- *fréquentation* : en cas d'ouverture au public, on dispose d'informations sur les horaires d'ouverture, les tarifs, les suppléments ou le niveau de fréquentation. L'élément patrimonial peut également être créateur d'emplois.
- *auteurs :* si l'élément patrimonial a été créé par l'Homme, on peut connaître son ou ses auteurs.
- *protections et labels* : ce sont les titres qu'a reçu ou que va recevoir l'élément et qui lui confèrent un statut ou un titre particulier. Il est intéressant de les lister car ils peuvent expliquer ou être justifiés par d'autres aspects, comme la fréquentation.
- *intérêts et menaces* : un élément patrimonial est considéré comme tel car il présente un certain nombre d'intérêts qui justifient la volonté de le conserver, de le préserver et de le considérer comme faisant partie du patrimoine. Cela implique également qu'il peut être menacé et que sa transmission aux générations futures soit mise en difficulté.
- *usages* : un élément du patrimoine n'est pas un simple témoignage de la richesse de notre passé. On ne peut pas vraiment parler d'élément patrimonial sans parler d'usage car s'il y a

reconnaissance du caractère remarquable de l'élément, il y a forcément un usage qui en est fait, même si cet usage consiste à ne rien faire de l'élément (protection).

• *acteurs et gestion :* un élément patrimonial implique la présence d'acteurs qui veillent sur lui. Il s'agit de son ou de ses propriétaires, ainsi que de son ou ses gestionnaires. Ils peuvent avoir plusieurs façons de gérer l'élément dont ils sont responsables, donc différents objectifs et actions visant à le préserver ou le mettre en valeur.

Ces informations proviennent de différentes sources, ce qui signifie qu'un même élément patrimonial peut être recensé au sein de plusieurs sources spécifiques au patrimoine. Il peut également être abordé dans les articles de presse ou au cours d'entretiens auprès d'experts.

# <span id="page-3-0"></span>**Les sources de données**

Les informations permettant de caractériser un élément patrimonial proviennent de sources diverses, telles que les bases de données Architecture-Mérimée et Mobilier-Palissy pour le patrimoine (im)mobilier ou les inventaires du patrimoine naturel ou des grands sites classés, qui recensent les éléments considérés comme appartenant au patrimoine de manière officielle et déclarée. Des informations peuvent également provenir de documents qui valorisent des éléments remarquables présents sur un territoire, comme par exemple les brochures des offices de tourisme ou émanant du Conseil Départemental.

La grille d'analyse présentée dans la section précédente a été appliquée dans le cadre du projet OSQUAR pour étudier le patrimoine présent sur le Pays Bassin d'Arcachon Val de l'Eyre. Appliquée aux différentes sources listées dans le tableau ci-après, elle permet de repérer les éléments qui font partie du patrimoine et les informations qui sont liées. L'alimentation de la base de données se fait ensuite manuellement à partir des informations extraites de ces sources.

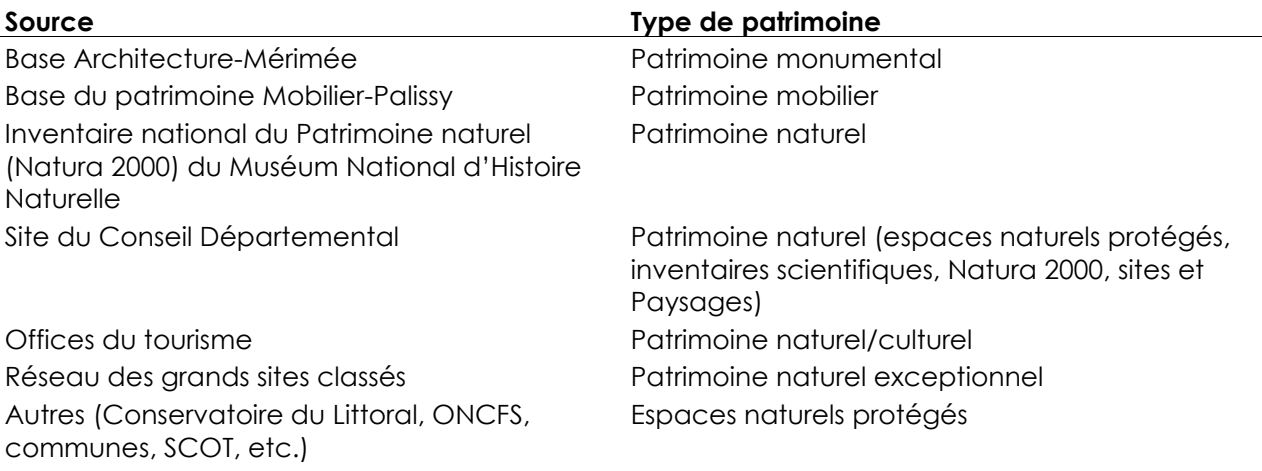

# <span id="page-3-1"></span>**Caractéristiques de la base de données**

La base de données Patrimoine est une base de données relationnelle, développée en MySQL et disponible sur un serveur de bases de données, après connexion avec un login et mot de passe dédiés. Elle contient 54 tables, organisées selon la structure représentée sur la figure ciaprès.

Un lien entre patrimoine et conflits d'usage d'un territoire est envisagé. Aussi, une liaison est possible avec l'outil Usact dédié à l'étude des conflits d'usage (disponible sous Github à l'adresse suivante [https://github.com/Irstea/usact\)](https://github.com/Irstea/usact), via les tables ARTICLES, ENTRETIENS et EXPERTS.

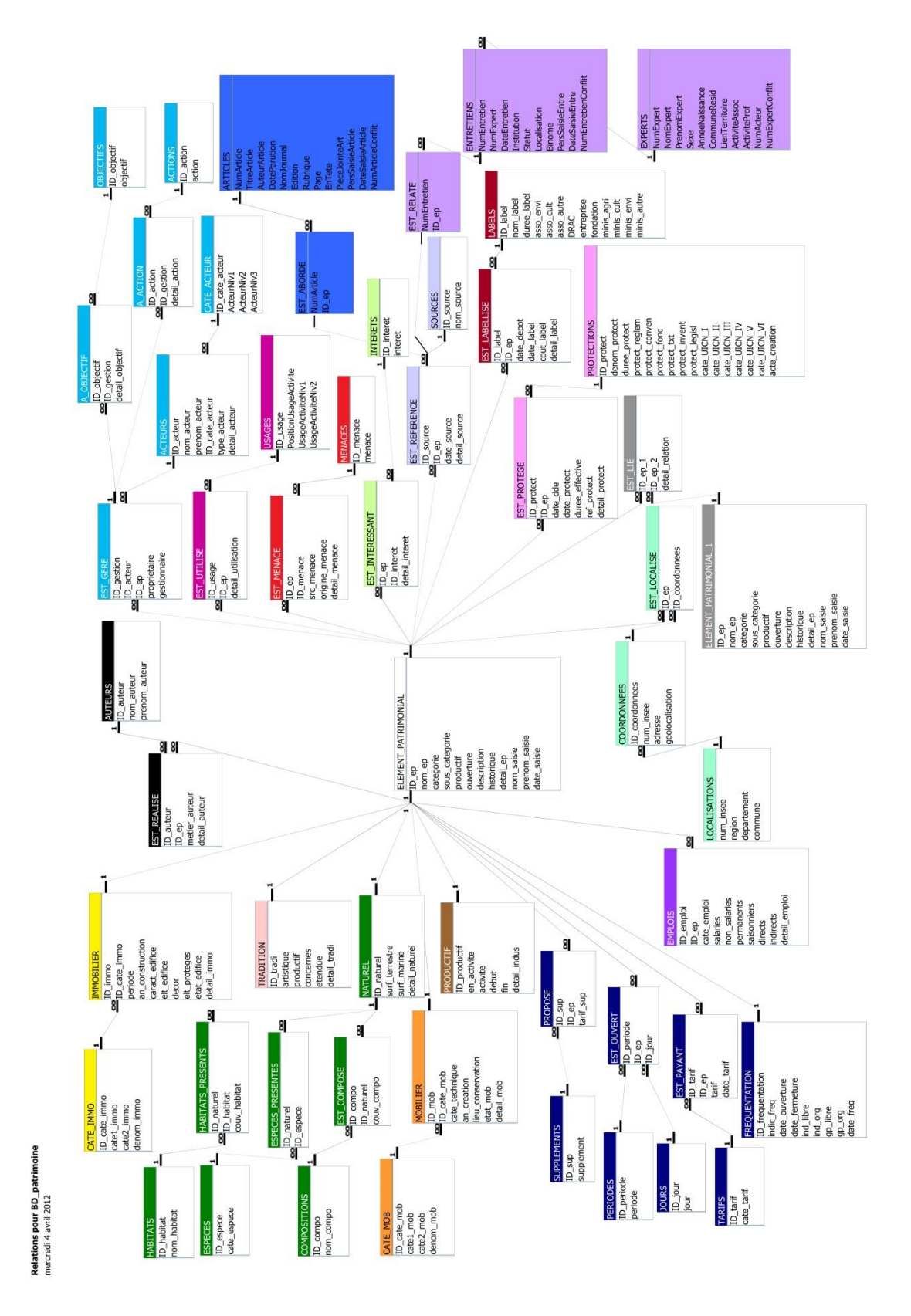

*Structure de la base de données Patrimoine*

# <span id="page-5-0"></span>**Description des tables**

# **ACTEURS**

Table des acteurs

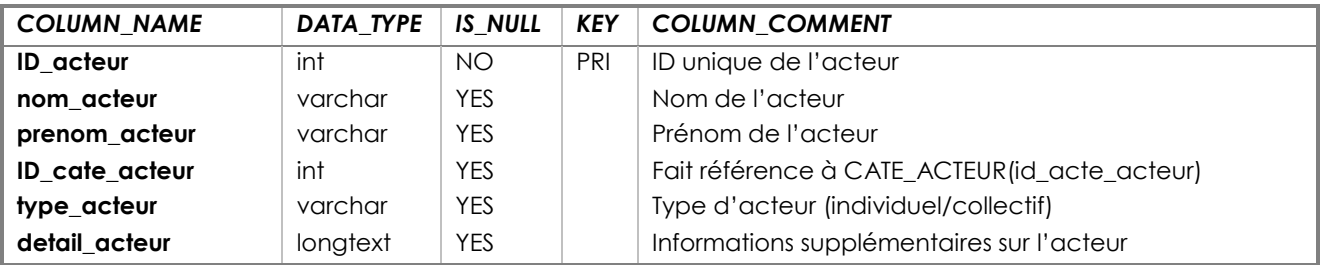

# **ACTIONS**

Table des types d'actions

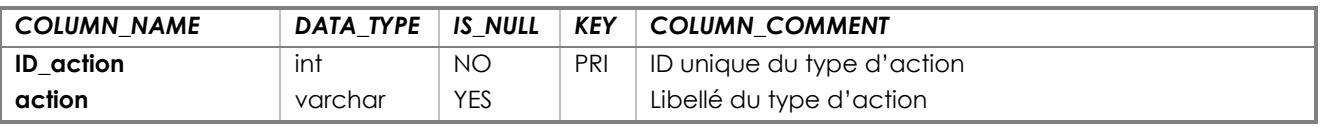

#### **ARTICLES**

Table des articles de presse

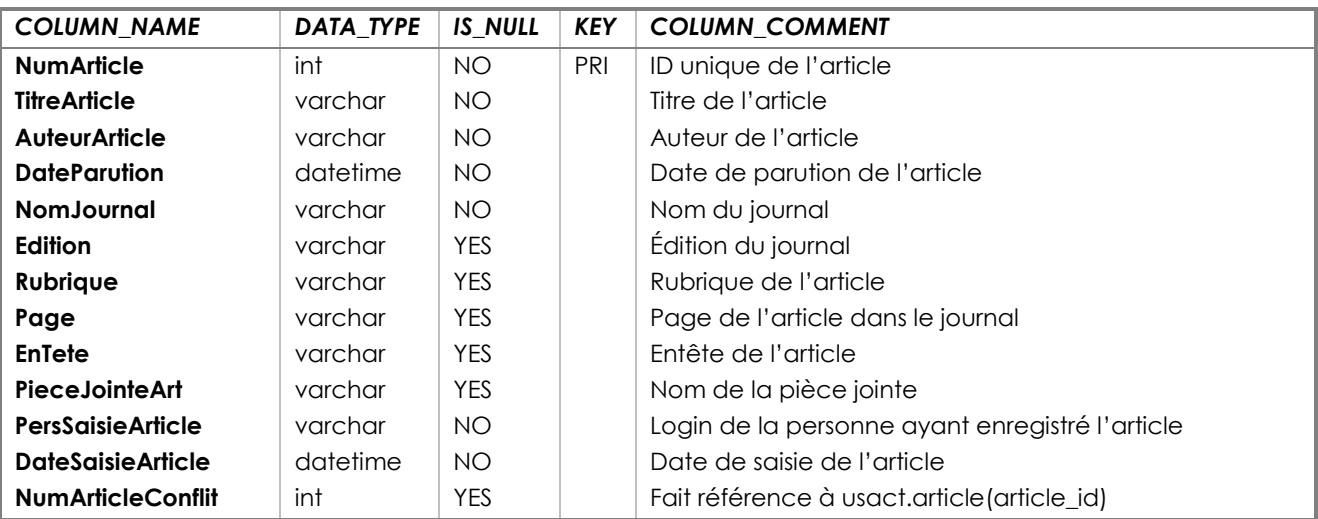

#### **AUTEURS**

Table des auteurs

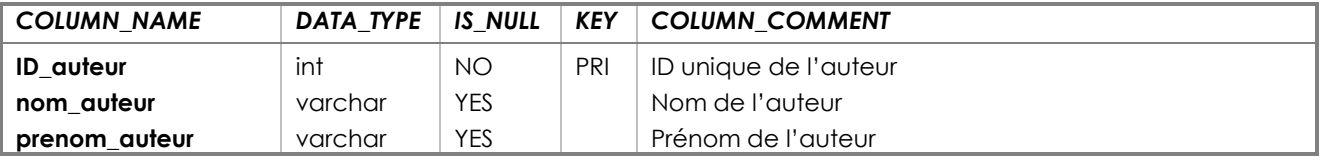

# **A\_ACTION**

Table des actions réalisées par les acteurs liés à la gestion de l'élément patrimonial

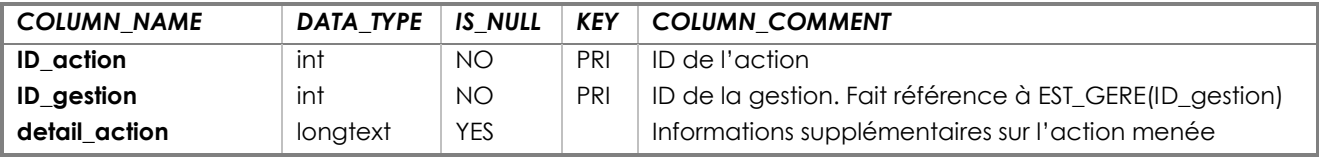

# **A\_OBJECTIF**

Table des objectifs des acteurs liés à la gestion de l'élément patrimonial

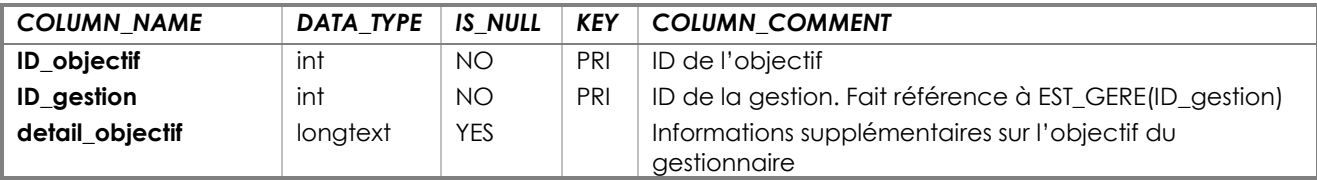

# **CATE\_ACTEUR**

Table des catégories d'acteurs

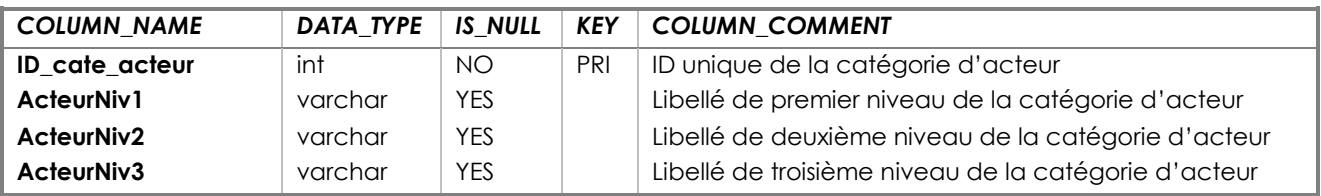

# **CATE\_IMMO**

Table des catégories Immobilier

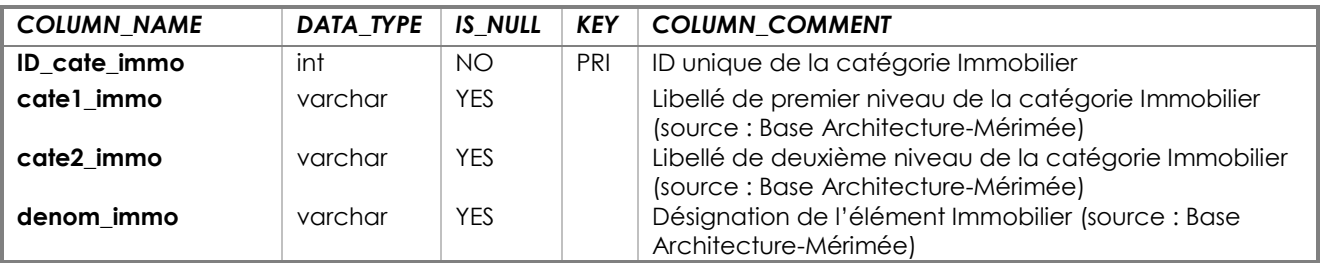

# **CATE\_MOB**

Table des catégories Mobilier

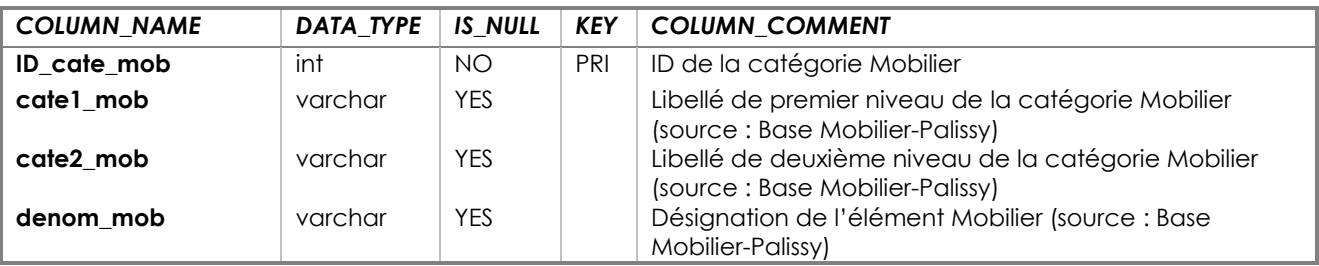

#### **COMPOSITIONS**

Table des catégories de milieux

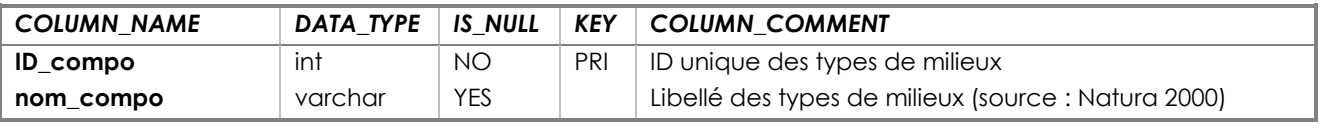

#### **COORDONNEES**

Table des coordonnées géographiques

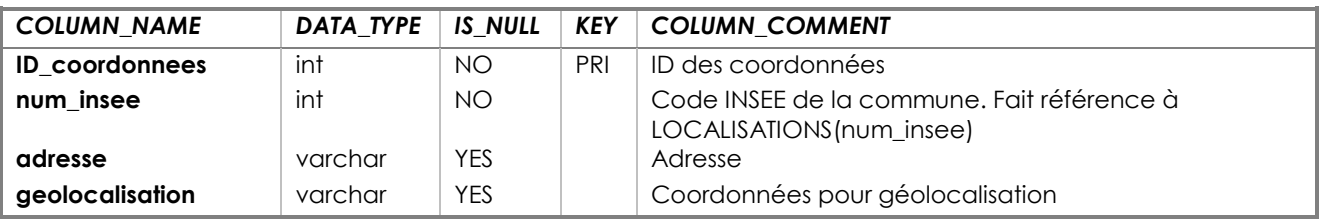

# **ELEMENT\_PATRIMONIAL**

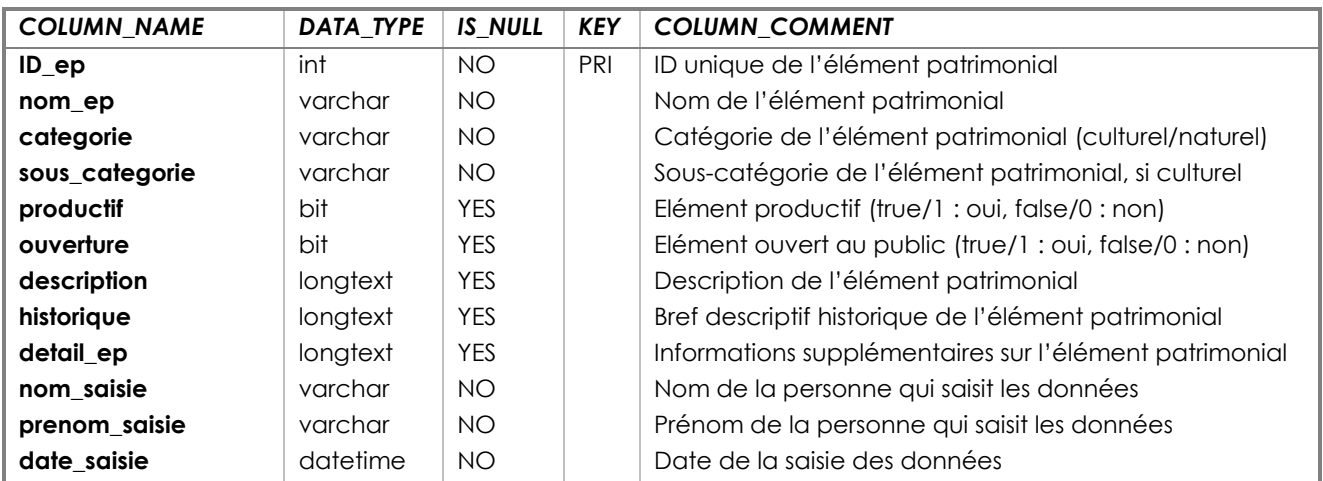

Table des informations relatives à l'élément patrimonial

#### **EMPLOIS**

Table concernant les emplois liés à l'élément patrimonial

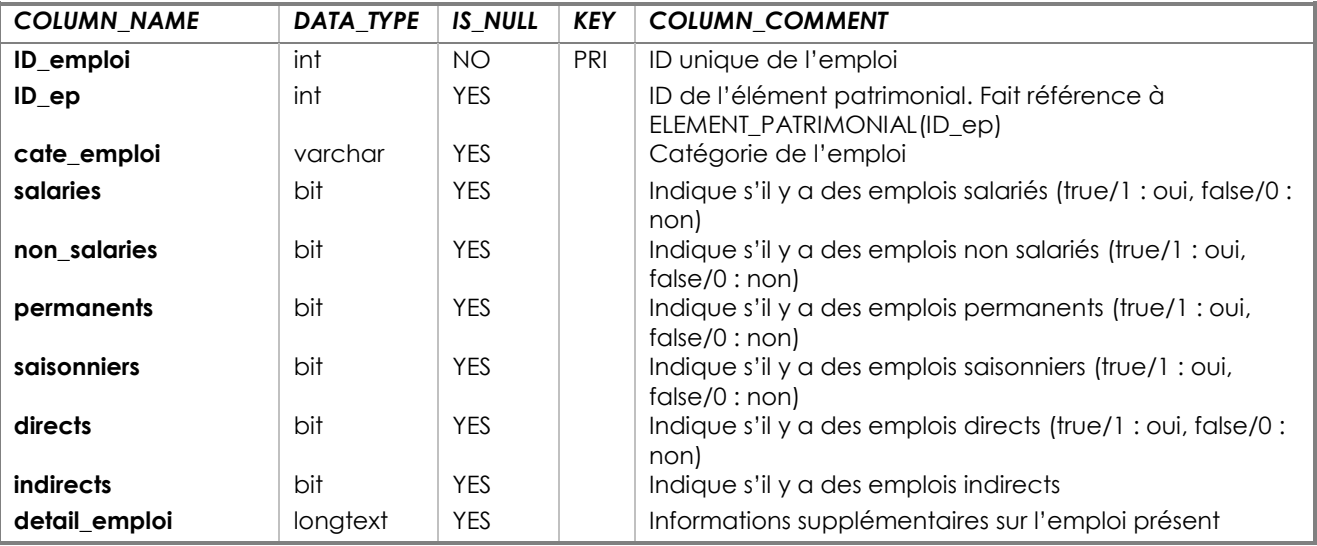

#### **ENTRETIENS**

Table des entretiens auprès d'experts

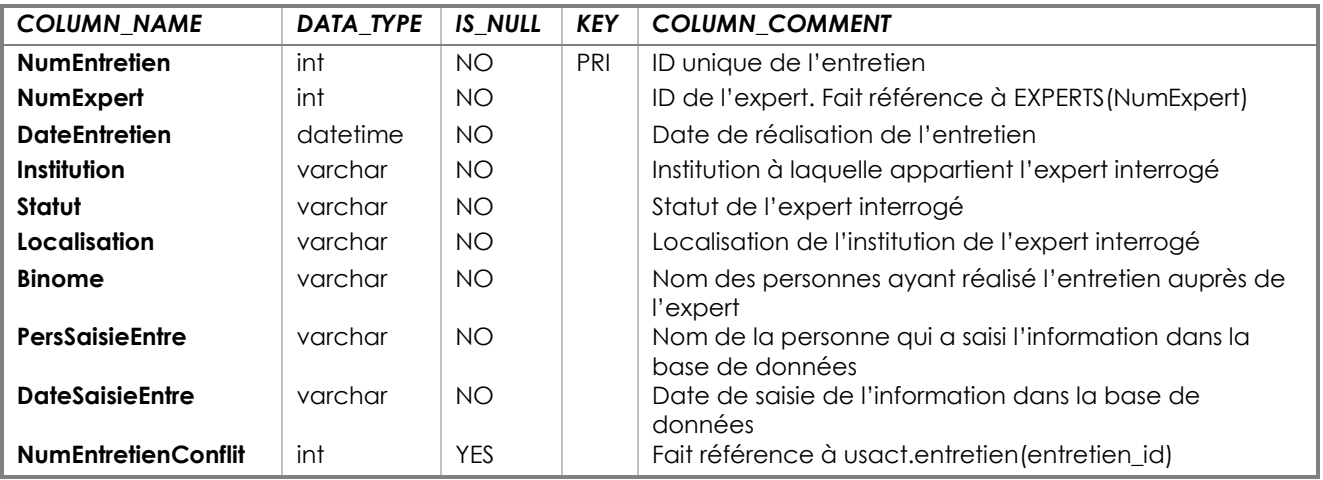

# **ESPECES**

Table des catégories d'espèces d'intérêt communautaire

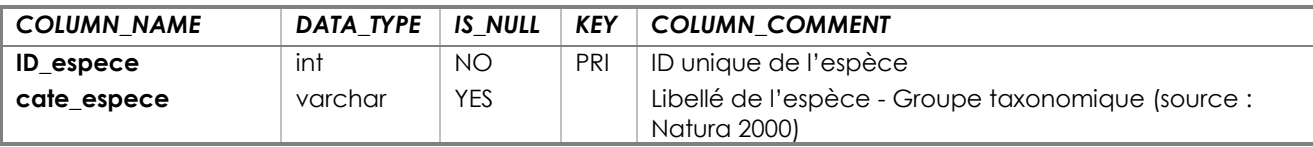

#### **ESPECES\_PRESENTES**

Table des informations relatives aux espèces présentes sur l'élément patrimonial

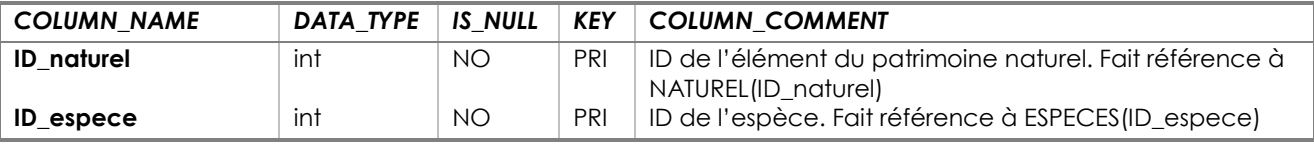

#### **EST\_ABORDE**

Table des éléments patrimoniaux abordés dans un article

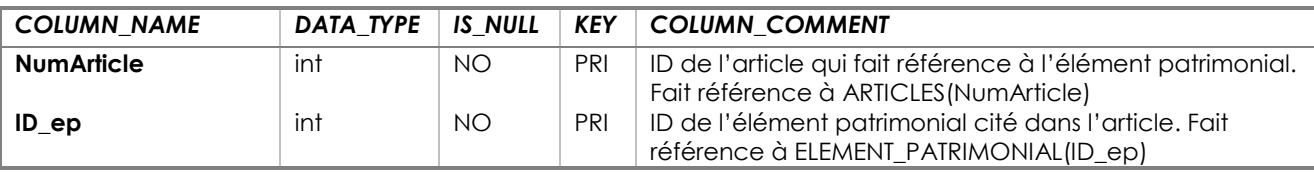

# **EST\_COMPOSE**

Table des informations relatives aux milieux composant l'élément patrimonial

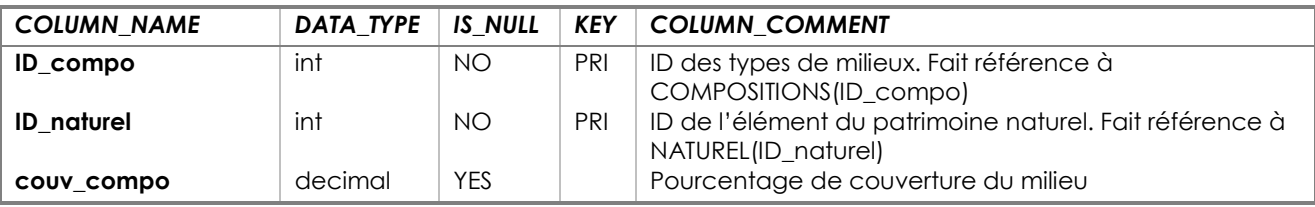

### **EST\_GERE**

Table des informations relatives aux acteurs gérant l'élément patrimonial

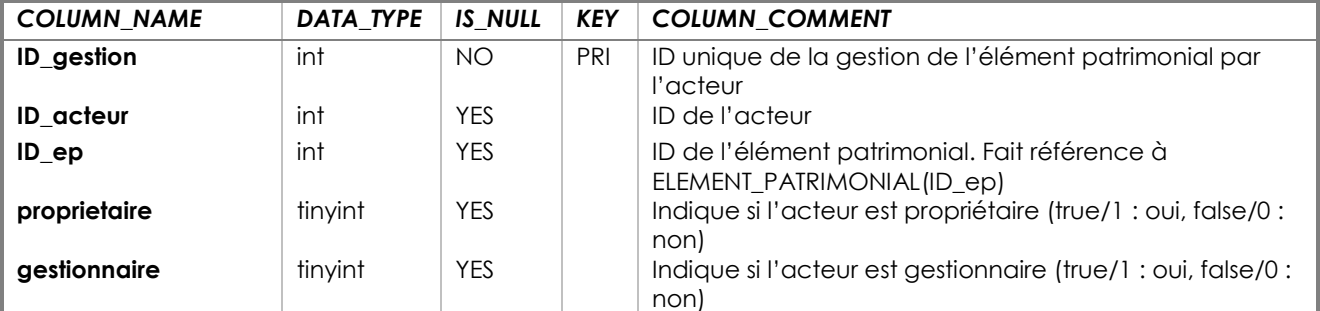

# **EST\_INTERESSANT**

Table des informations relatives aux intérêts de l'élément patrimonial

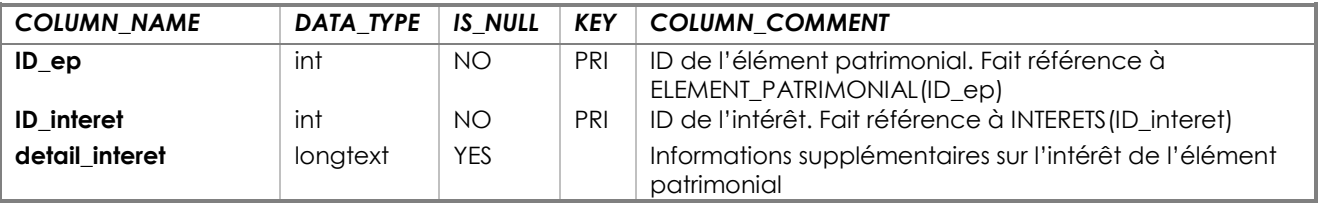

#### **EST\_LABELLISE**

Table des informations relatives aux labels de l'élément patrimonial

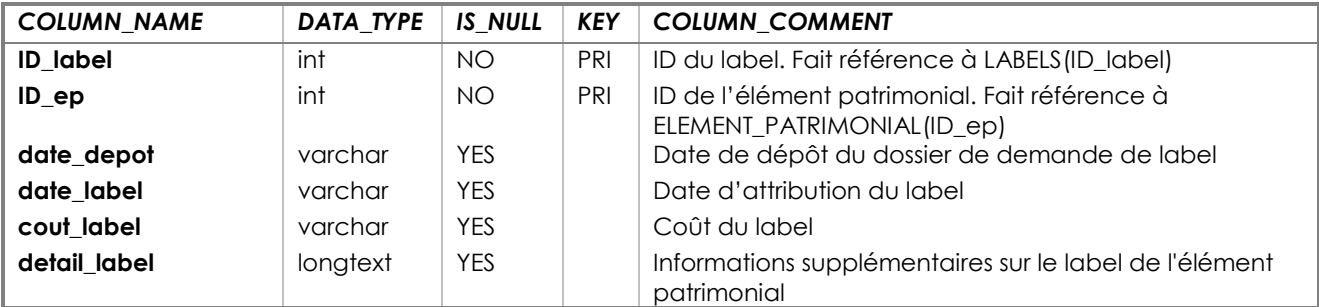

#### **EST\_LIE**

Table des informations relatives aux liens entre deux éléments patrimoniaux

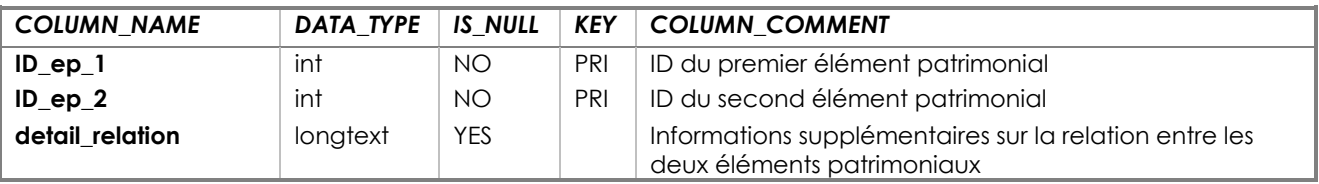

# **EST\_LOCALISE**

Table des informations relatives à la localisation de l'élément patrimonial

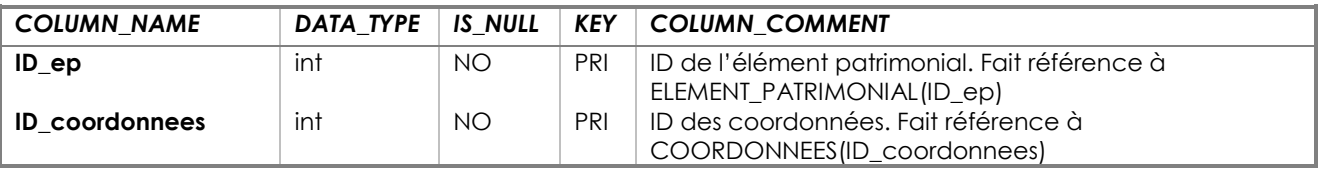

#### **EST\_MENACE**

Table des informations relatives aux menaces pesant sur l'élément patrimonial

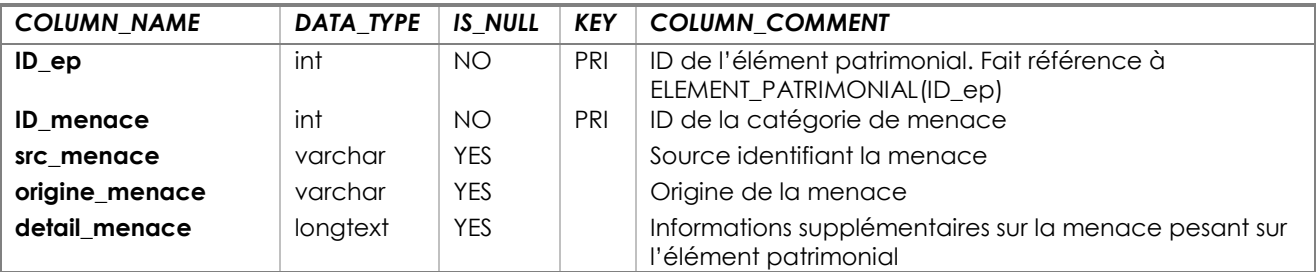

# **EST\_OUVERT**

Table des informations relatives à l'ouverture de l'élément patrimonial

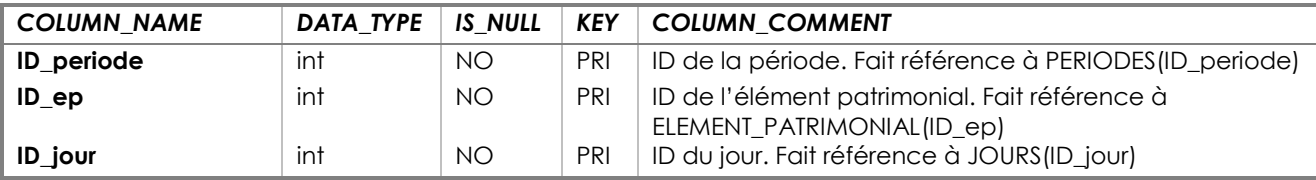

# **EST\_PAYANT**

Table des informations relatives aux tarifs liés à l'élément patrimonial

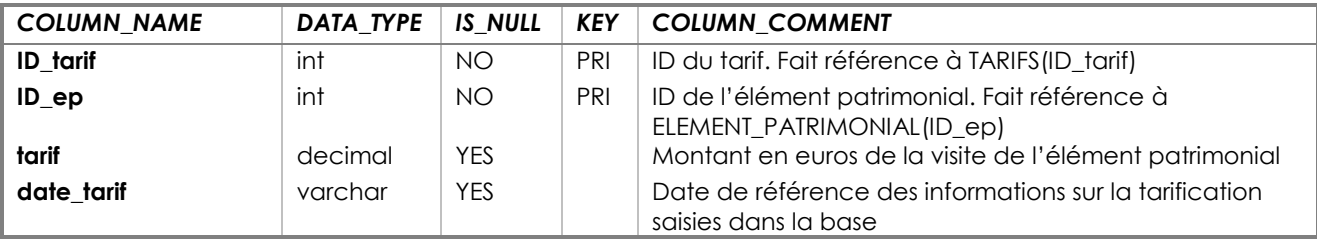

#### **EST\_PROTEGE**

Table des informations relatives aux protections dont bénéficie l'élément patrimonial

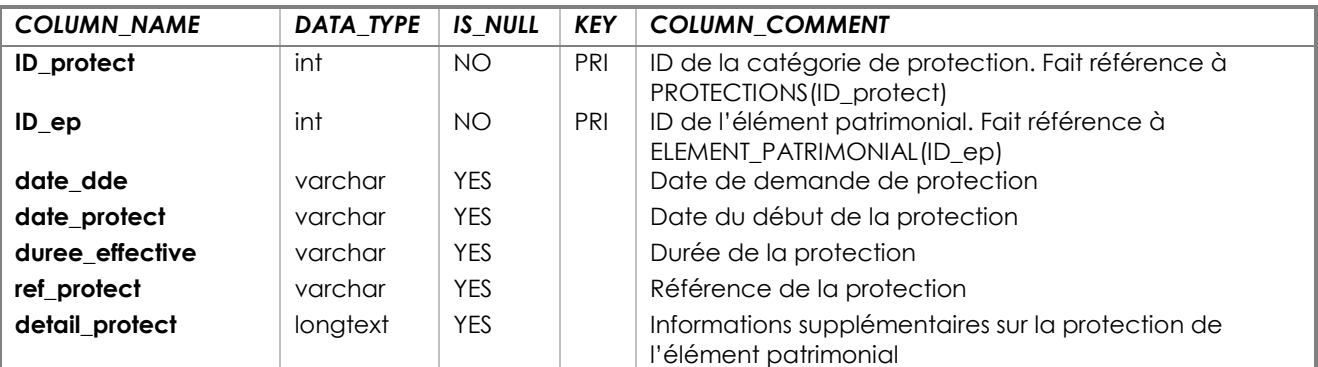

# **EST\_REALISE**

Table des informations relatives aux auteurs de l'élément patrimonial

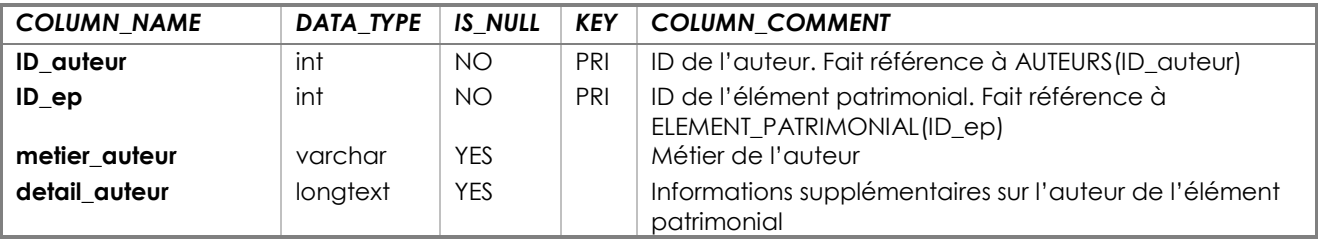

#### **EST\_REFERENCE**

Table des informations relatives aux sources de données citant l'élément patrimonial

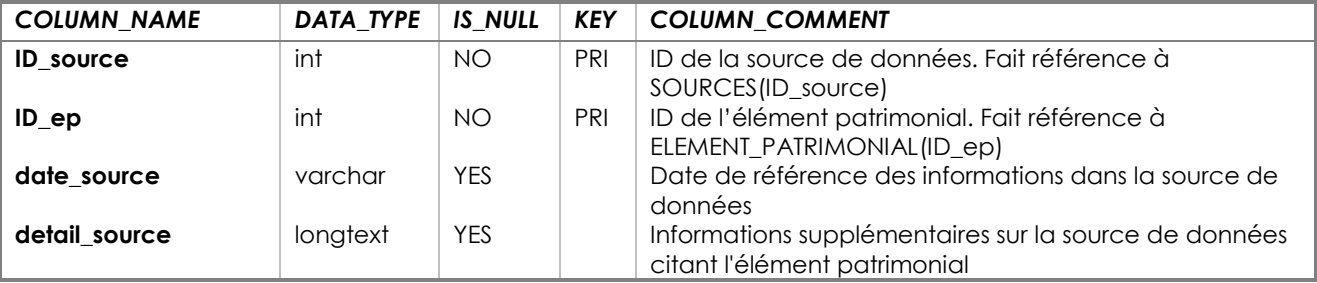

#### **EST\_RELATE**

Table des éléments patrimoniaux abordés lors d'un entretien

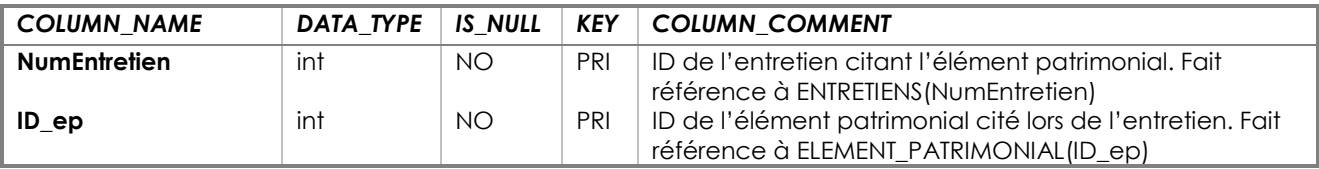

# **EST\_UTILISE**

Table des informations relatives aux usages liés à l'élément patrimonial

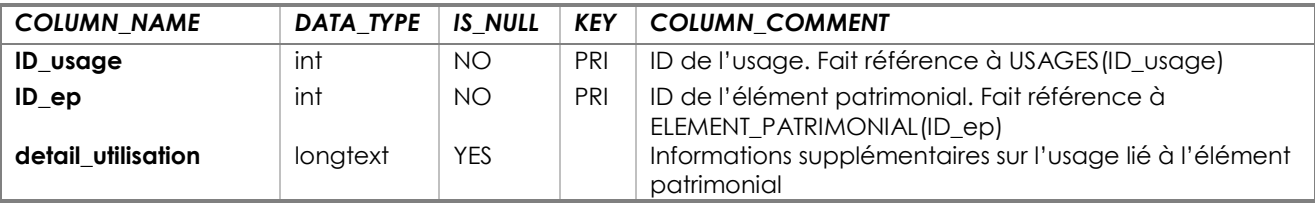

#### **EXPERTS**

Table des experts

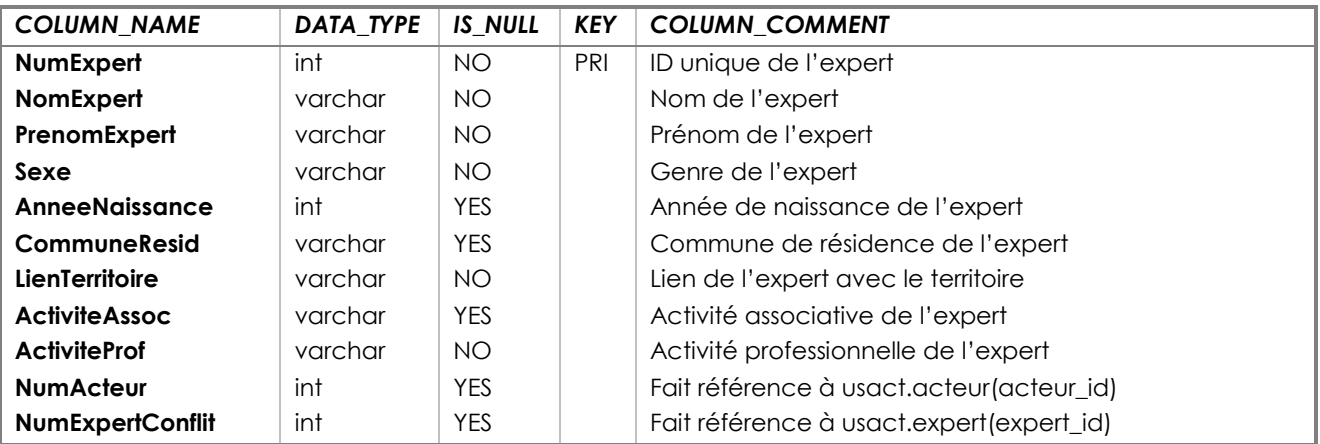

#### **FREQUENTATION**

Table des informations relatives à la fréquentation de l'élément patrimonial

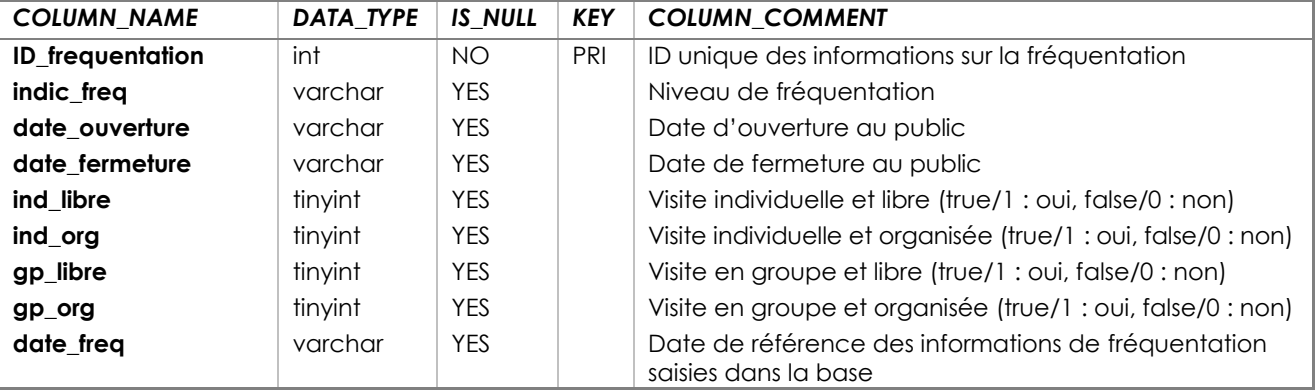

#### **HABITATS**

Table des catégories d'habitats d'intérêt communautaire

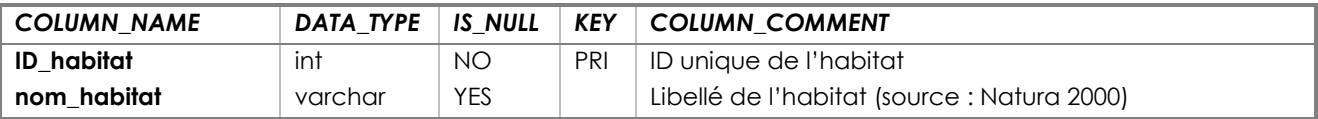

# **HABITATS\_PRESENTS**

Table des informations relatives aux habitats présents sur l'élément patrimonial

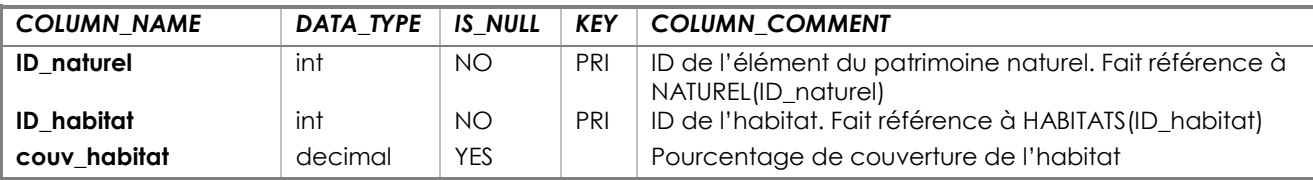

#### **IMMOBILIER**

Table des informations relatives à un élément du patrimoine immobilier

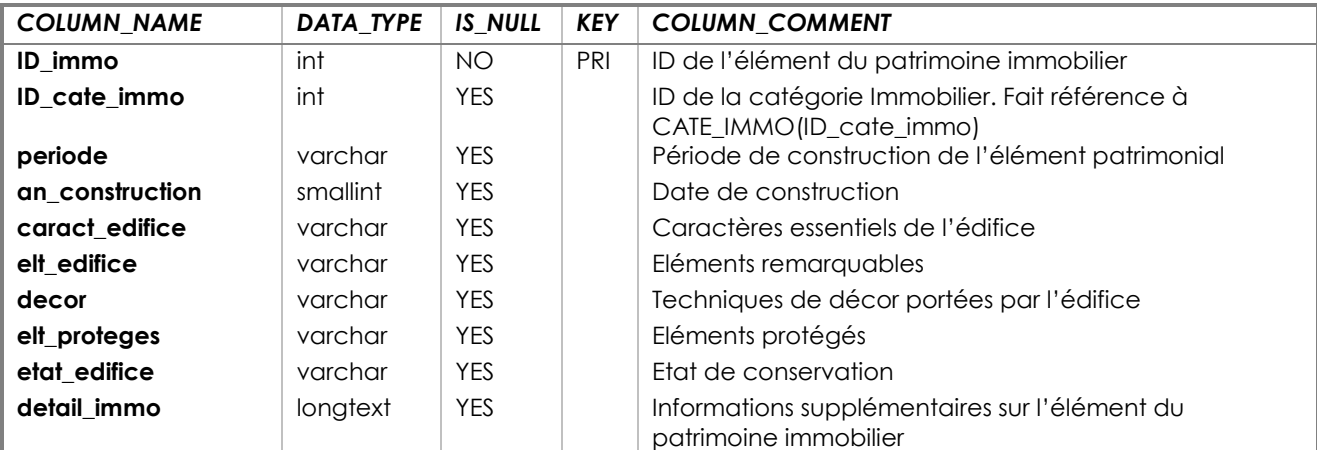

#### **INTERETS**

Table des catégories d'intérêt

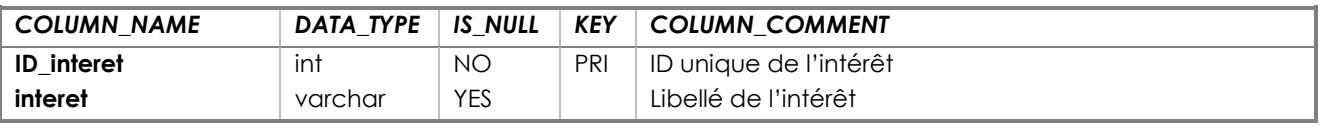

# **JOURS**

Table des catégories de jours d'ouverture

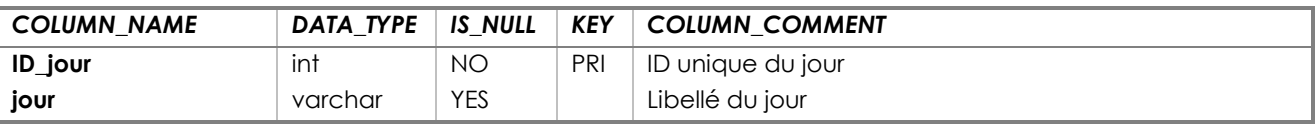

# **LABELS**

Table des catégories de labels

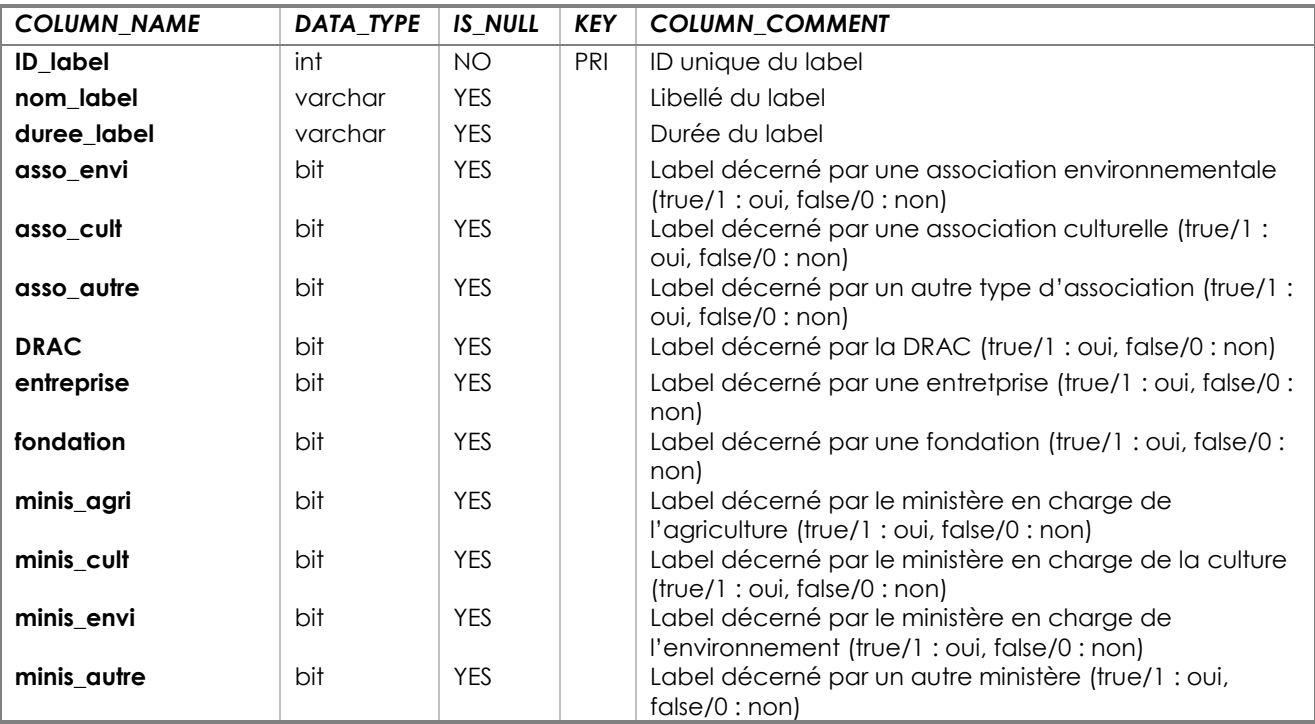

# **LOCALISATIONS**

Table des communes françaises

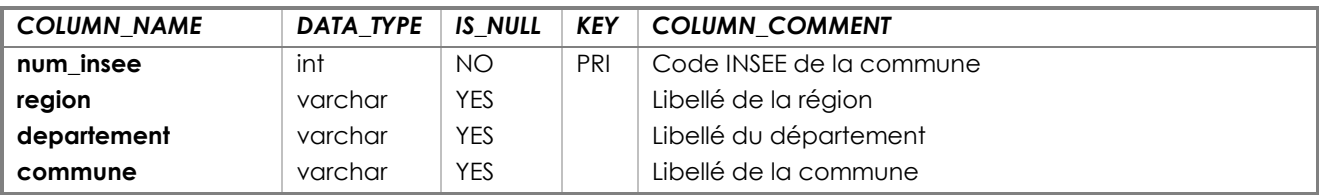

#### **MENACES**

Table des catégories de menaces

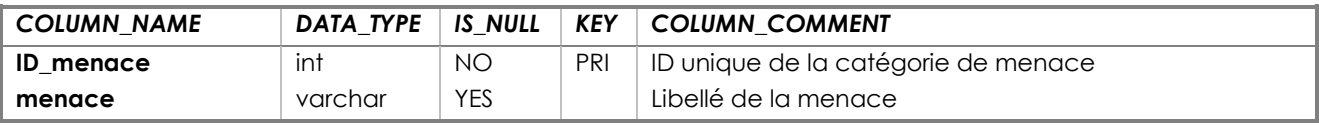

#### **MOBILIER**

Table des informations relatives à un élément du patrimoine mobilier

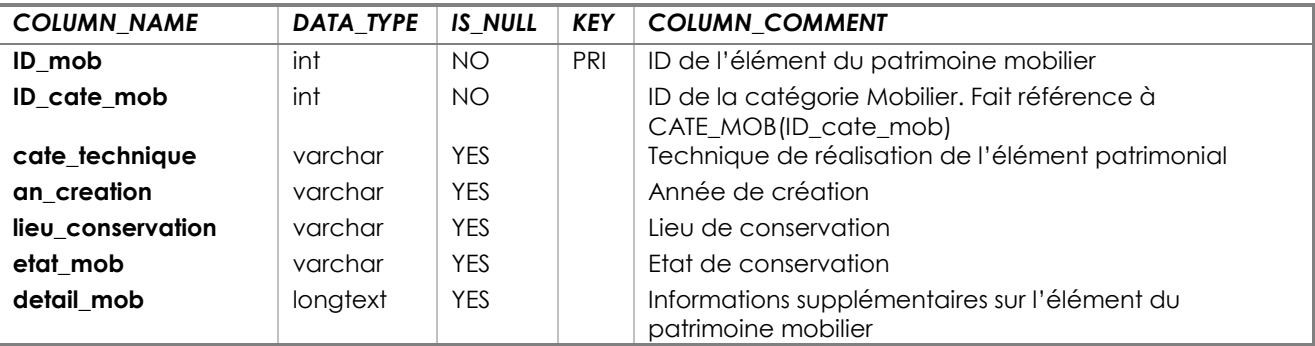

#### **MODALITES**

Table des valeurs de champs pour diverses tables (IMMOBILIER, MOBILIER, TRADITION, PRODUCTIF, EST\_REALISE)

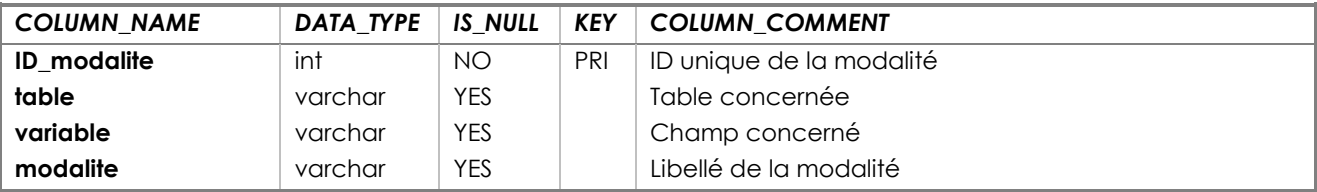

#### **NATUREL**

Table des informations relatives au caractère naturel de l'élément patrimonial

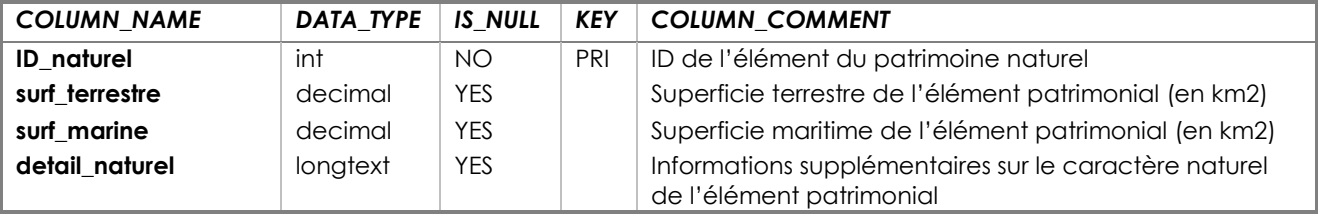

#### **OBJECTIFS**

Table des catégories d'objectifs

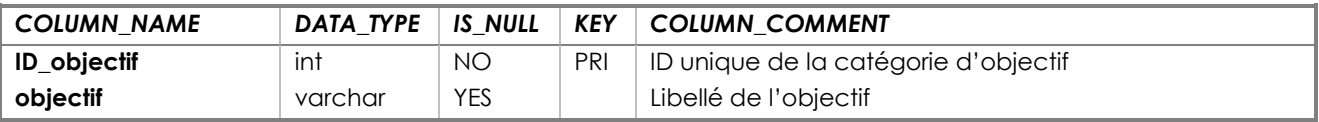

### **PERIODES**

Table des catégories de périodes d'ouverture

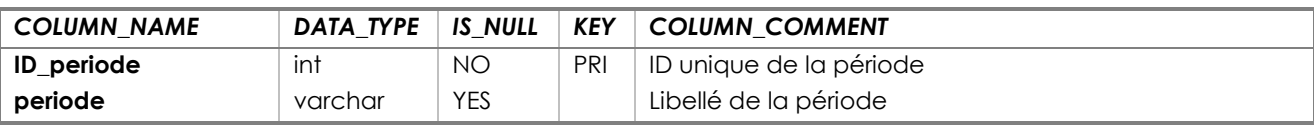

# **PRODUCTIF**

Table des informations relatives au caractère productif de l'élément patrimonial

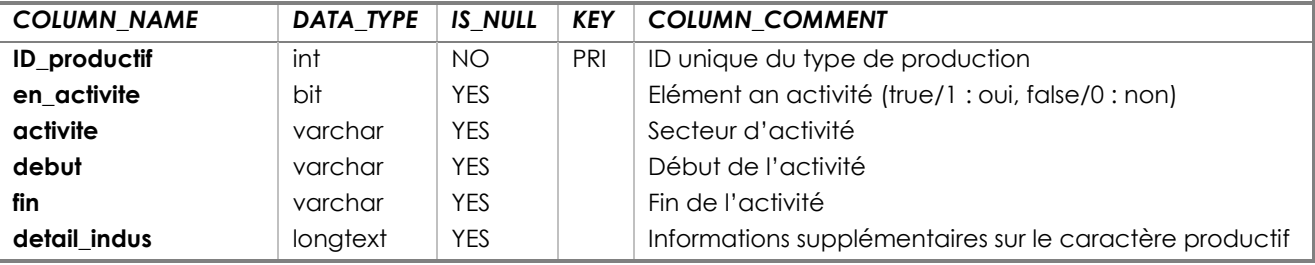

### **PROPOSE**

Table des informations relatives aux suppléments proposés

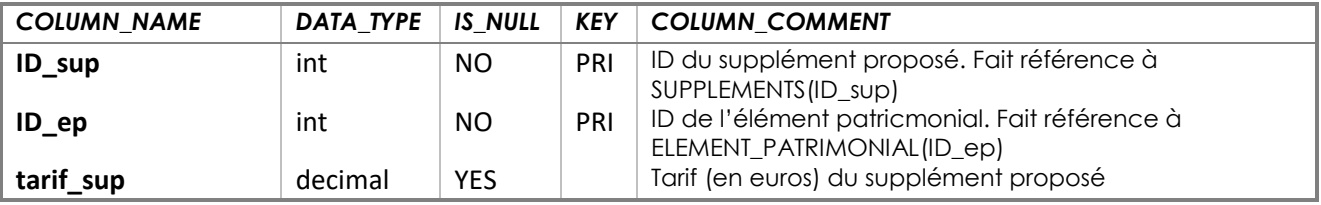

#### **PROTECTIONS**

Table des catégories de protections

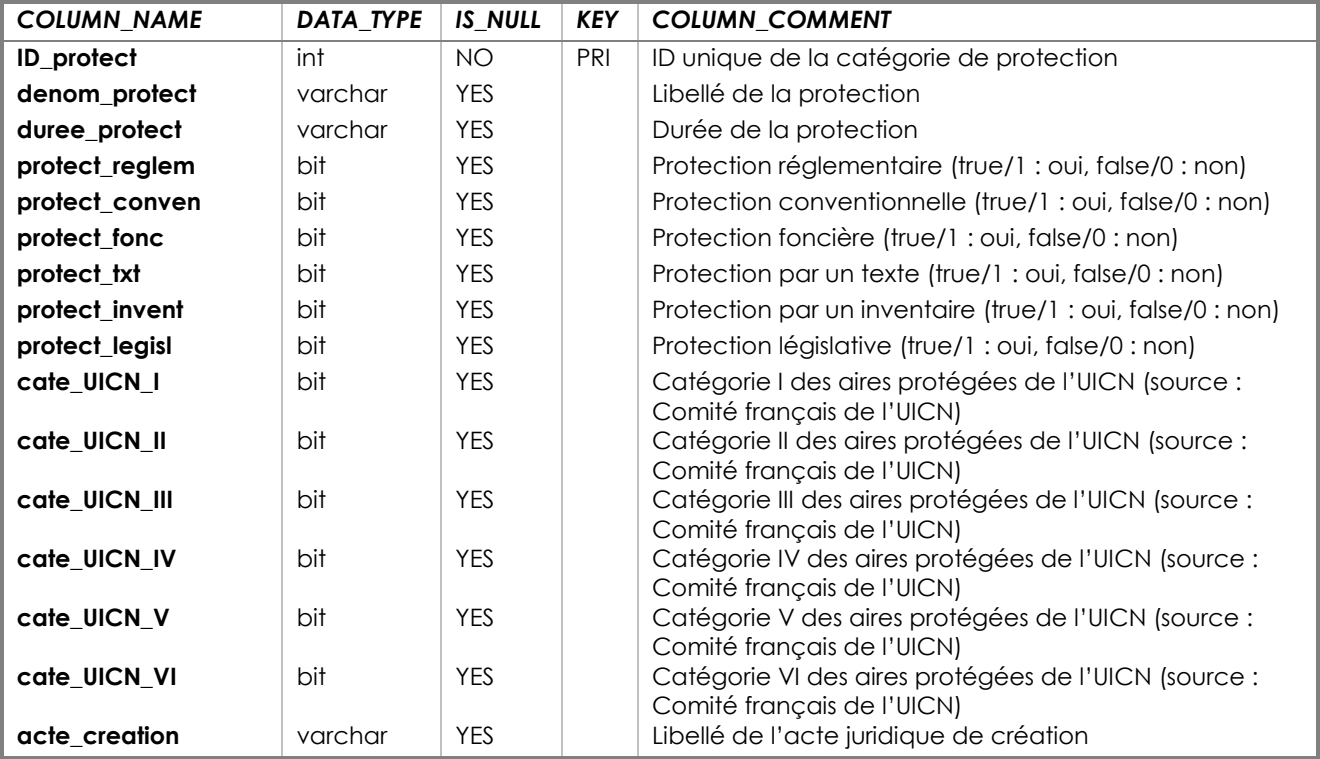

# **SOURCES**

Table des catégories de sources de données

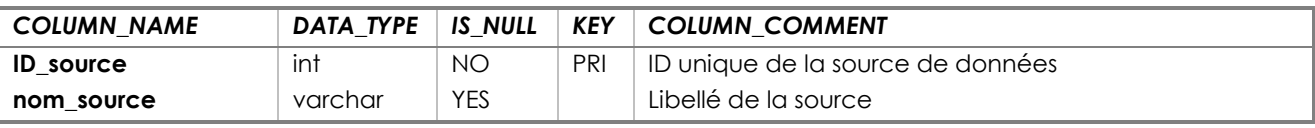

# **SUPPLEMENTS**

Table des catégories de suppléments proposés

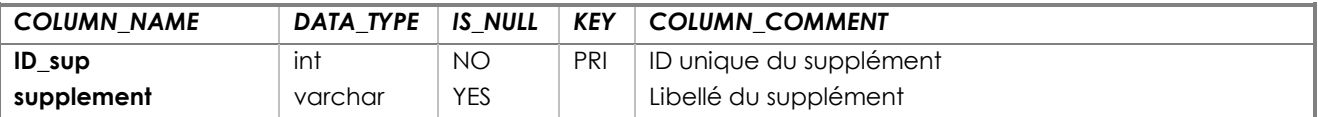

#### **TARIFS**

Table des catégories de tarifs

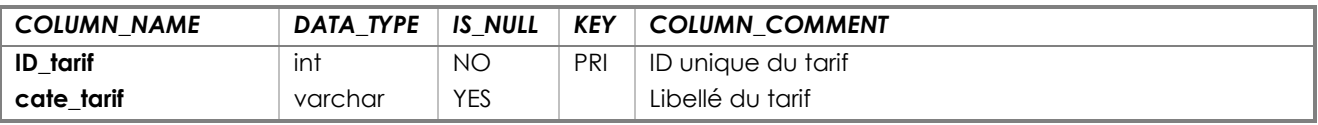

#### **TRADITION**

Table des informations relatives au caractère traditionnel de l'élément patrimonial

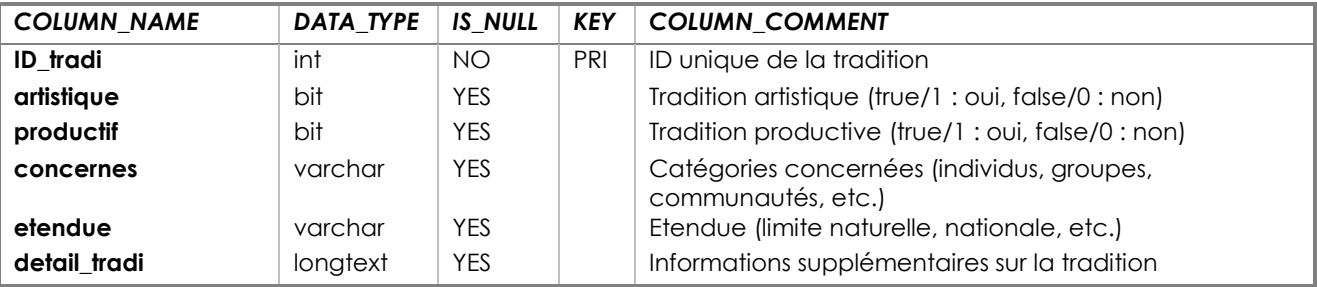

### **USAGES**

Table des catégories d'usages

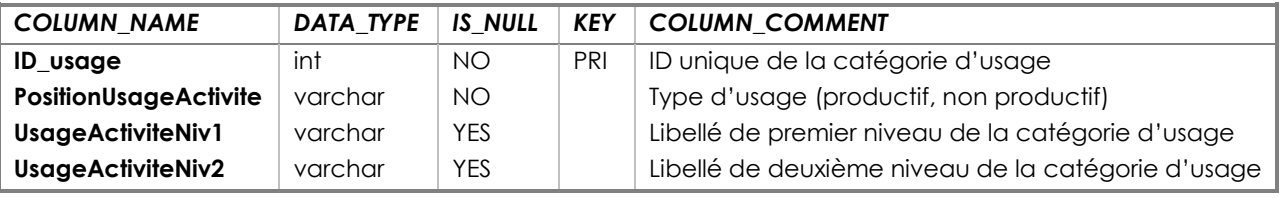

# <span id="page-15-0"></span>**Références bibliographiques**

**RÉAU, D.** - 2011. Le patrimoine du Bassin d'Arcachon : Conception d'une base de données. DUT STatistique et Informatique Décisionnelle, Pau. 52 p.